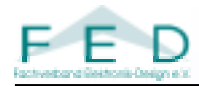

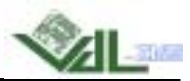

# *Schablonentechnik*

*für den Lotpastendruck*

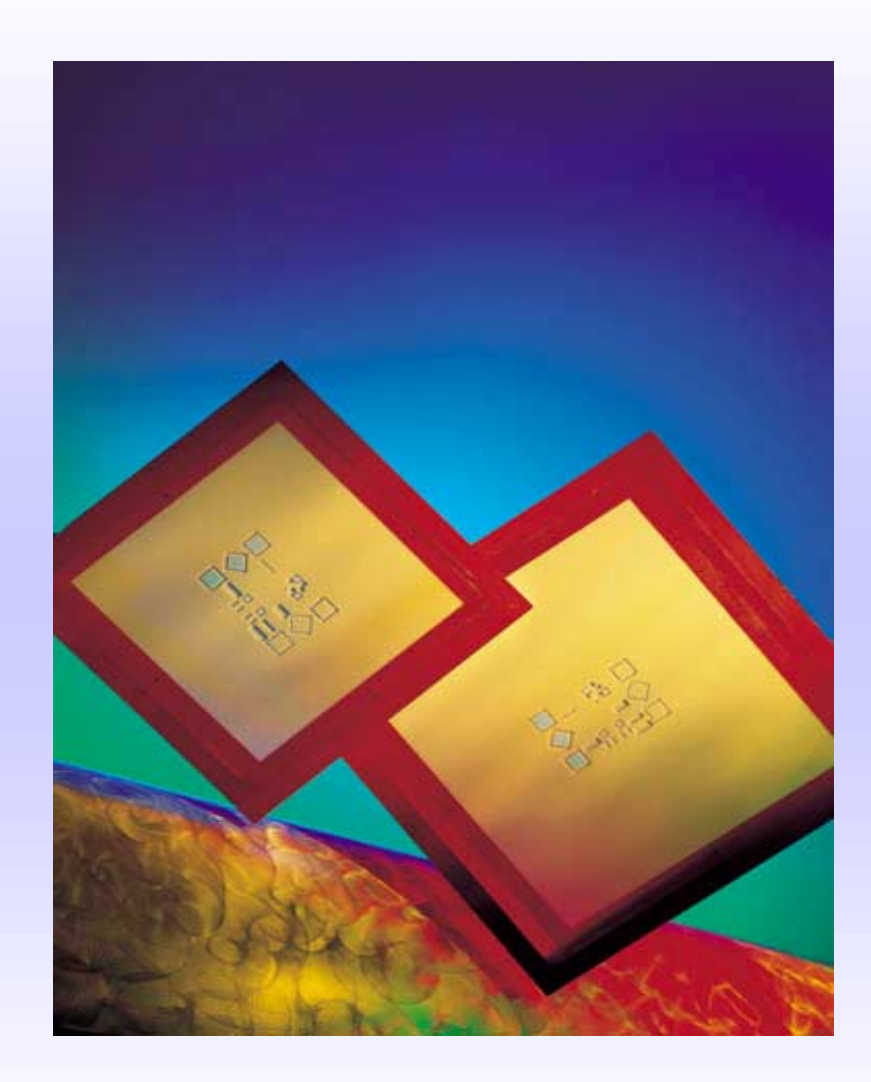

Seite 1

*Zollner Elektronik AG Zollner Elektronik AG Industriestr Industriestr. 2-14 . 2-14 D-93499 Zandt D-93499 Zandt Internet: Internet: www.zollner zollner.de*  2004

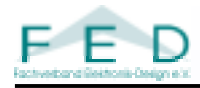

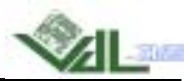

## *Inhaltsverzeichnis*

- 1. Sieb- und Schablonentechnik für Lotpastendruck
- 2. Herstellungsprozess einer lasergeschnittenen Schablone
- 3. Lotpastendruckprozess
- 4. Schablonendesign
- 5. Papierschablonen
- 6. Kleberschablonen
- 7. Datenformate
- 8. Fazit
- **9.** Quellenhinweis

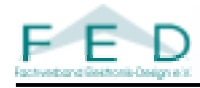

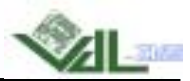

## *1.Sieb- und Schablonentechnik für den Lotpastendruck*

## • **Siebtechnik**

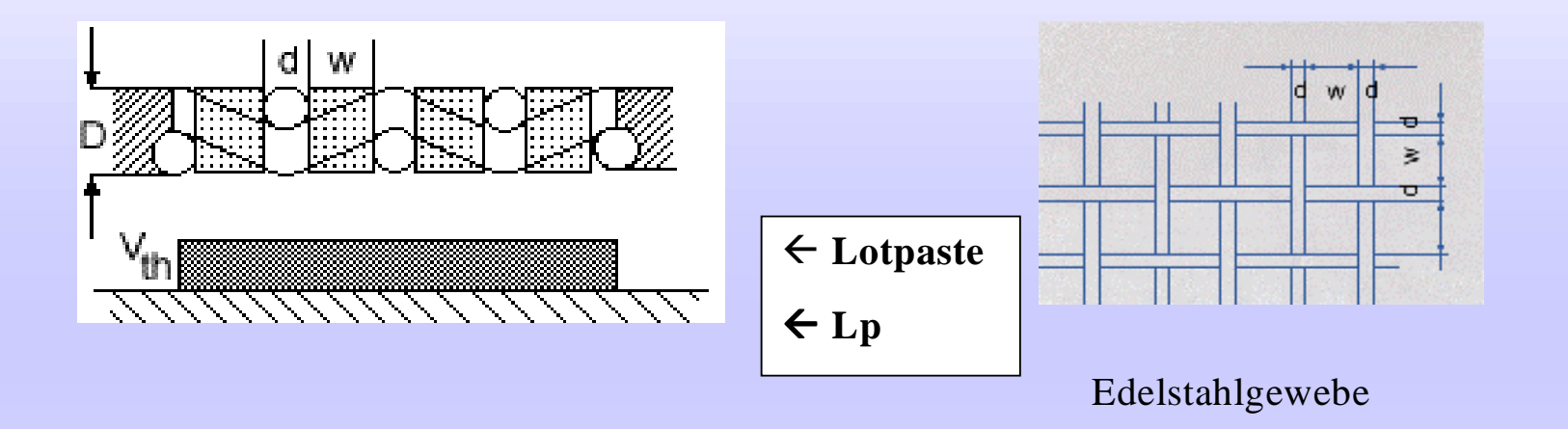

- wurde zu Beginn der SMT-Technik eingesetzt
- große Toleranzen in Position ( Verzug) und Menge (Absprung) der aufgebrachten Lotpaste
- für modernes Leiterplattendesign (moderne Bauformen wie FinePitch / 0402 / 0201)
	- nicht mehr geeignet

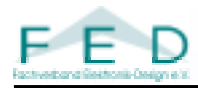

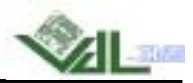

#### • *Geätzte Metallschablonen*

- -Material : Neusilber oder Edelstahl
- niedrige Herstellungskosten  $\rightarrow$  günstiger Preis
- -Herstellung über Film (Positionstoleranz durch Verzug der Filme bei Klimaschwankungen)
- -Rauhigkeit der Schablonenöffnung bis zu ca. 30 µm
- -Ätzlippen verhindern Fine Pitch Druck

#### •*Galvanisch aufgebaute Schablonen*

- -Material : Reinnickel (chem. Additivprozess)
- -Rauhigkeit der Schablonenöffnung +/- 5 µm
- Gute Druckkonturen
- -Hohe Herstellungskosten ( Faktor 2-3 teuerer als lasergeschnittene Schablonen )
- -Verschiedene Materialstärken in einer Schablone möglich ( gesteppte Schablone )
- Große Dickentoleranz der Schablone von +/- 5 µm

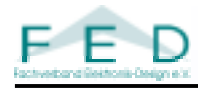

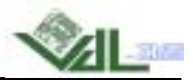

- *Lasergeschnittene Metallschablonen*
- Material : Edelstahl (V2A)
- -Wenig Verzug bei der Herstellung
- -Rauhigkeit der Schablonenöffnung ± 5 µm
- Gute Druckkonturen
- Präzision  $\pm$  5µm
- Herstellungskosten mittel
- -Stand der Technik

## • *Lasergeschnittene Polymerschablone*

- Gute Druckkonturen (glatte Innenwand und Oberfläche)
- -Herstellungskosten hoch / geringe Anzahl an Lieferanten
- -Probleme mit Markenzentrierung im Drucker
- -Schnellspannen nicht möglich
- -Extreme Elektrostatische Aufladung
- - Probleme beim Reinigen der Schablone mit wässerigen, alkalischen Mitteln
	- (quellen der Schablone durch Wasseraufnahme)

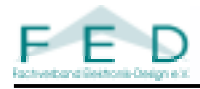

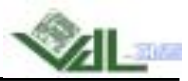

## *2.Herstellungsprozeß einer lasergeschnittenen Metallschablone*

- Lasertyp : Nd-YAG
- Gepulster Laserstrahl, ca. 40 µm Durchmesser
- Schablonenöffnung : trapezförmig

**Schablonenoberseite (Rakelseite) Konizität : 3-5 °** $\leftarrow$  Rauhigkeit +/- 5 µm

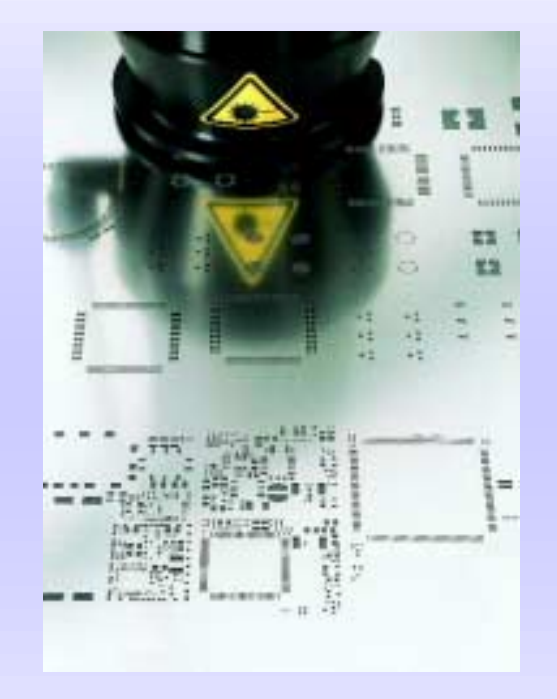

#### **Möglichkeit zur Verbesserung der Rauhigkeit durch Elektropolieren :**

- Rauhigkeit < 1µm
- Reduzierung der Materialstärke um ca. 10 µm
- -Besseres Auslöseverhalten der Lotpaste aus der Schablone, vorteilhaft bei Fine Pitch, µBGA , etc.
- Abrundung der Kanten, dadurch evtl. Lotperlenbildung

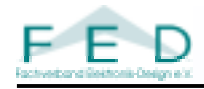

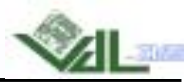

## *3.Einsatz einer Schablone im Lotpastendruckprozeß*

**Prinzip des Lotpastendruckes**

**Kontaktdruck, d.h. Schablone liegt bei Druckvorgang auf derLeiterplatte auf**

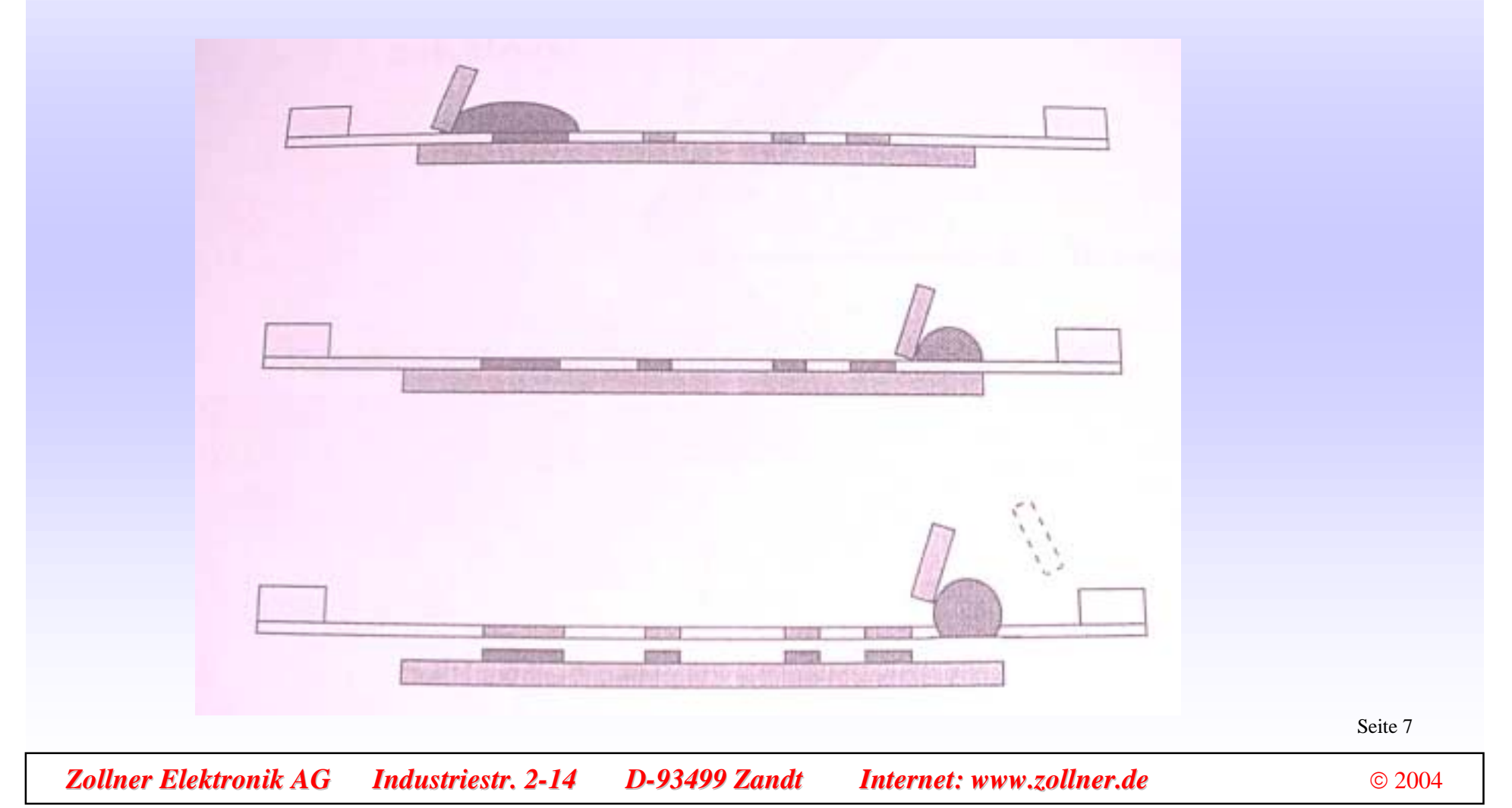

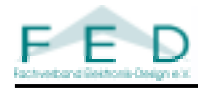

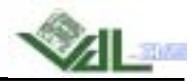

## **Ablauf : vollautomatischer Schablonendruckprozeß**

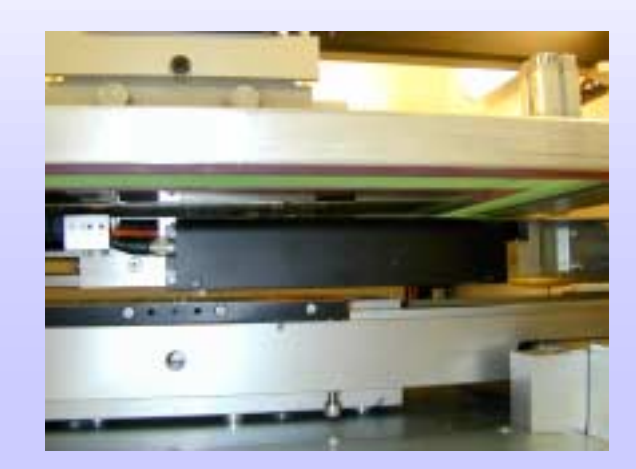

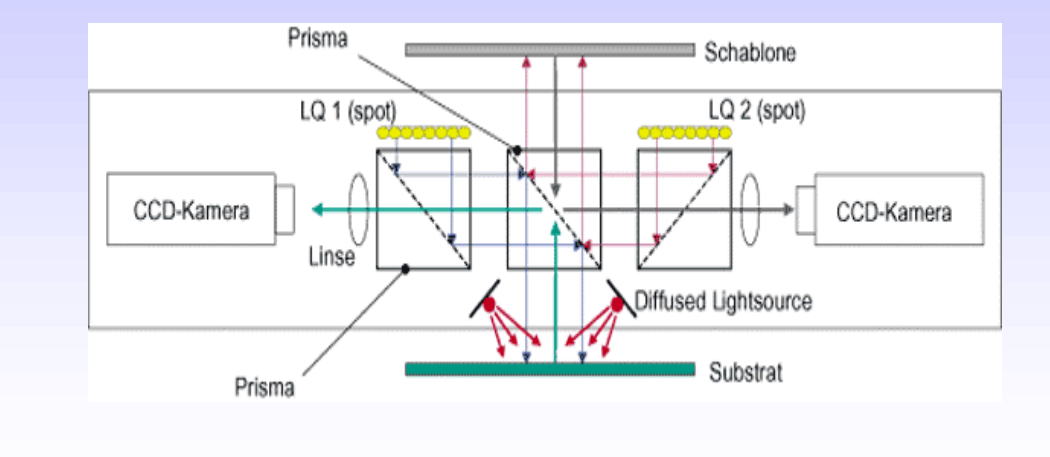

- Einfahren der Leiterplatte in den Schablonendrucker
- Leiterplattenzentrierung über Passmarken

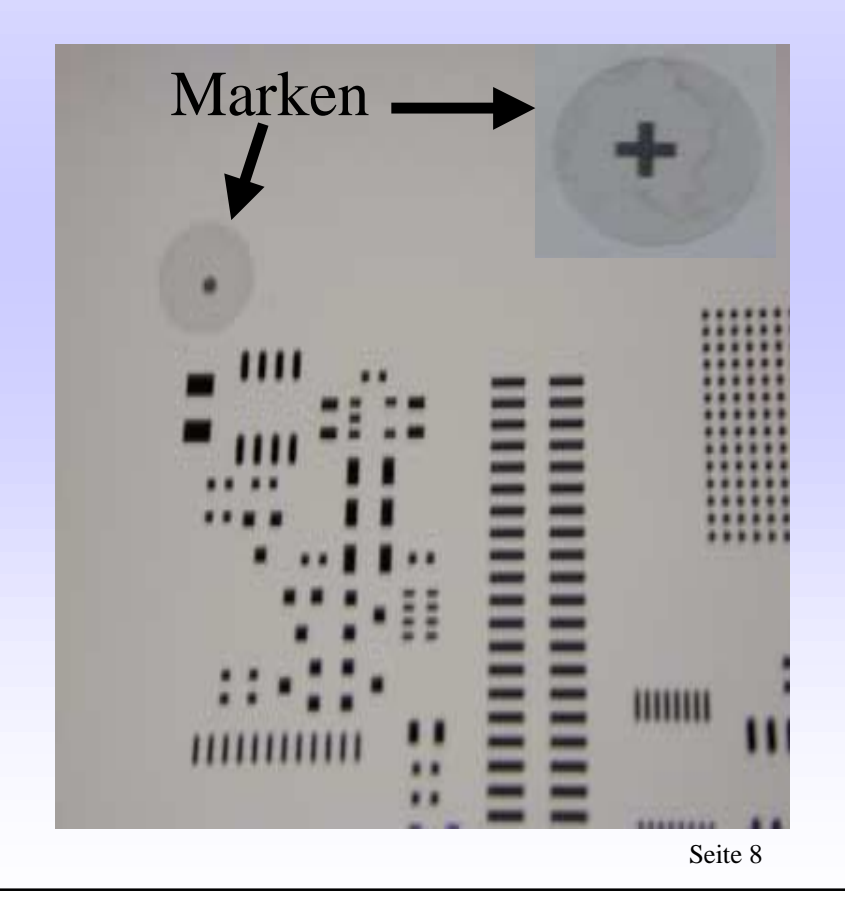

*Zollner Elektronik AG Zollner Elektronik AG Industriestr Industriestr. 2-14 . 2-14 D-93499 Zandt D-93499 Zandt Internet: Internet: www.zollner zollner.de*  2004

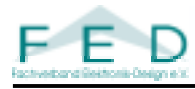

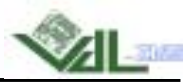

## **Ablauf : semiautomatischer Schablonendruckprozeß**

- Einlegen der Leiterplatte in den Schablonendrucker
- Leiterplattenzentrierung über Passmarken Kamerasystem von oben ermittelt die Lage der Leiterplatte zur Schablone

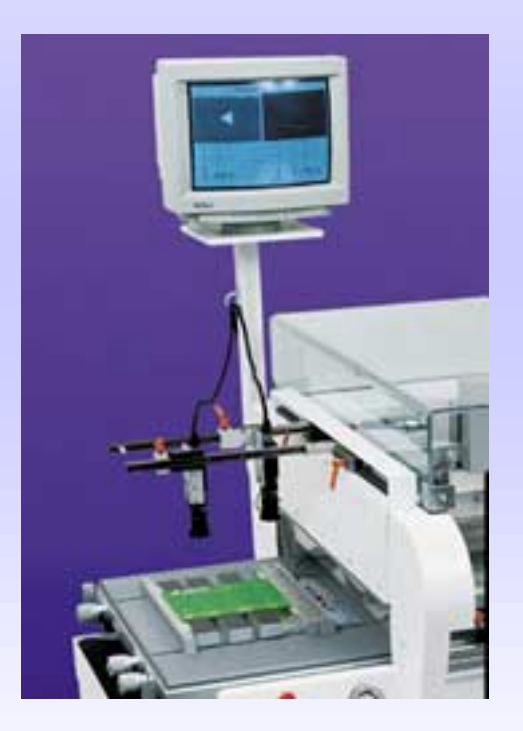

#### **Achtung:**

Bei dieser Maschinenart müssen die angelaserten Passmarken auf der Rakelseite sein. Beim vollautomatischen Drucksystem liegen die angelaserten Passmarken auf der Leiterplattenseite

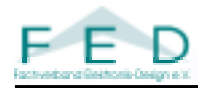

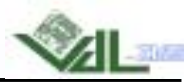

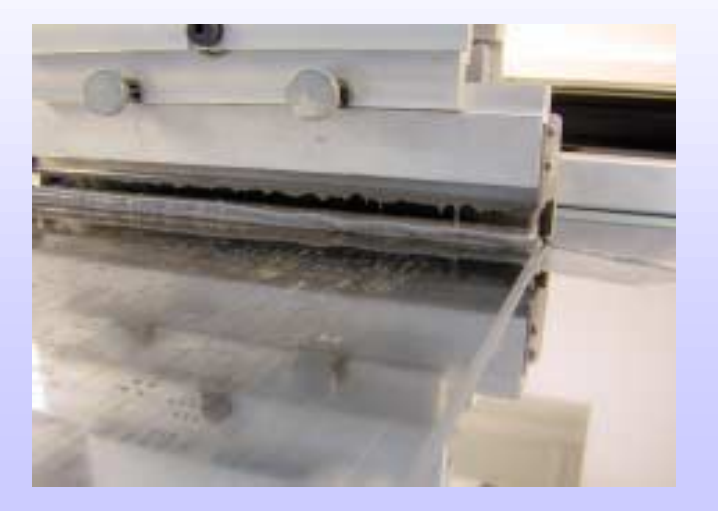

## **Drucken der Lotpaste**

**Die Qualität der Pastenschablone ist die Grundvoraussetzung für einen fehlerfreien SMT-Prozess!**

**Ca. 2/3 aller Fehler im SMT-Prozess werdenbeim Druckprozess verursacht!**

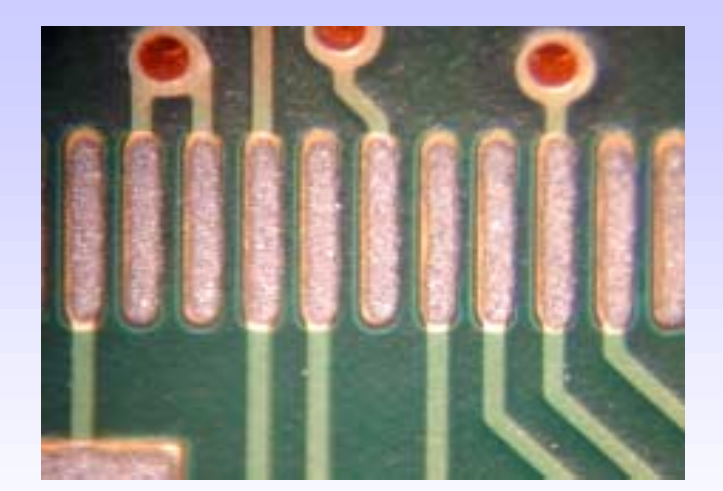

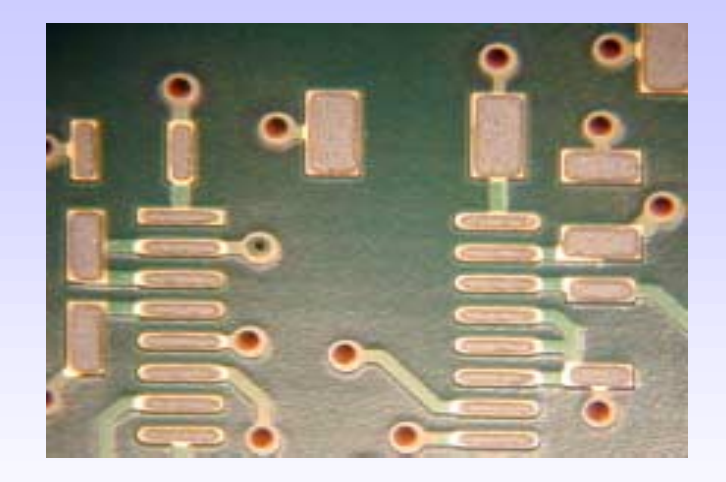

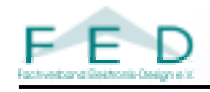

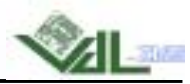

## *4.Schablonendesign*

#### **4.1. Grundregeln:**

- Besonders wichtig ist die Einbindung der Fertigungstechniker von der SMD Linie, hier wird u. a. die Lotpaste ausgewählt (Fine-Pitch-Eignung) und die Maschinenparameter (Platziergenauigkeit, Temperaturprofil) sind bekannt.
- • Grundsätzlich sollte die Schablonenaussparung kleiner sein als das Pad auf der Leiterplatte (z.B. umlaufend um 25-30µm kleiner), es gibt aber auch Ausnahmen (z. B. Überdrucken bei BGAs um die erforderliche Lotpastenmenge zu erreichen)
- • Daten für die Schablone 1:1, d.h. *Pastendaten == Cu-Padstackdaten* Verkleinerung erfolgt beim Schablonenhersteller nach Vorgaben des Bestückers (Abgleich mit der Anlagentechnik notwendig)
- •Breite der Schablonenaussparung sollte das halbe Rastermaß nicht überschreiten ( 50 : 50 Regel )

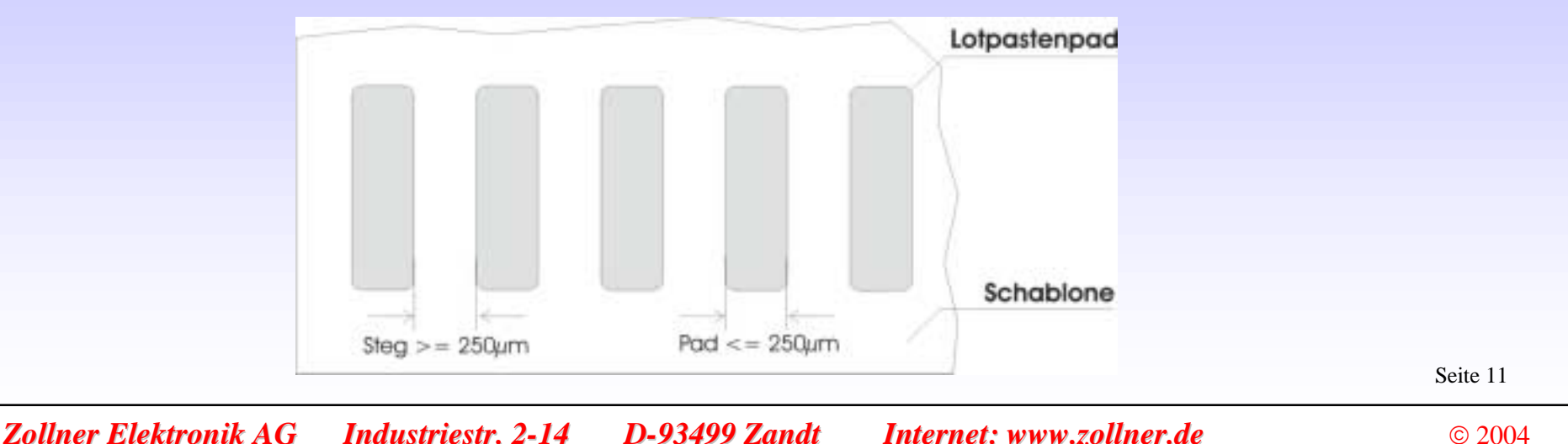

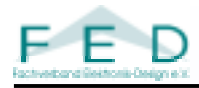

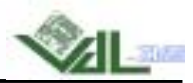

- Verfügbare Schablonendicken: 50µm, 75µm, 100µm, 120µm, 150µm, 180µm, 200µm,250µm,300µm
- Eingangsprüfung der Rohleiterplatten: alle Pads und Leiterbahnen glatt, flach und höher als das umgebende Abdeckmaterial
- In der Nähe von FinePitch Komponenten dürfen keine Barcode-Etiketten oder auftragende Beschriftungen angebracht sein.
- •Grundsätzlich muß die Leiterplatte frei von Staub, Fasern und Fingerprints sein.
- Bei Schablonen, die nicht in einem Rahmensystem eingeklebt wurden, sollte die Ansichtsseite (Schablone im eingespannten Zustand) mit einem angelaserten Schriftzug (z.B.: "Rakelseite" / "TOP" / "Kunde" / "Produkt") versehen sein. Dies beugt Verwechslungen in der Fertigung vor**.**

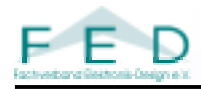

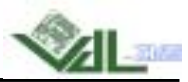

#### **Area Ratio:**

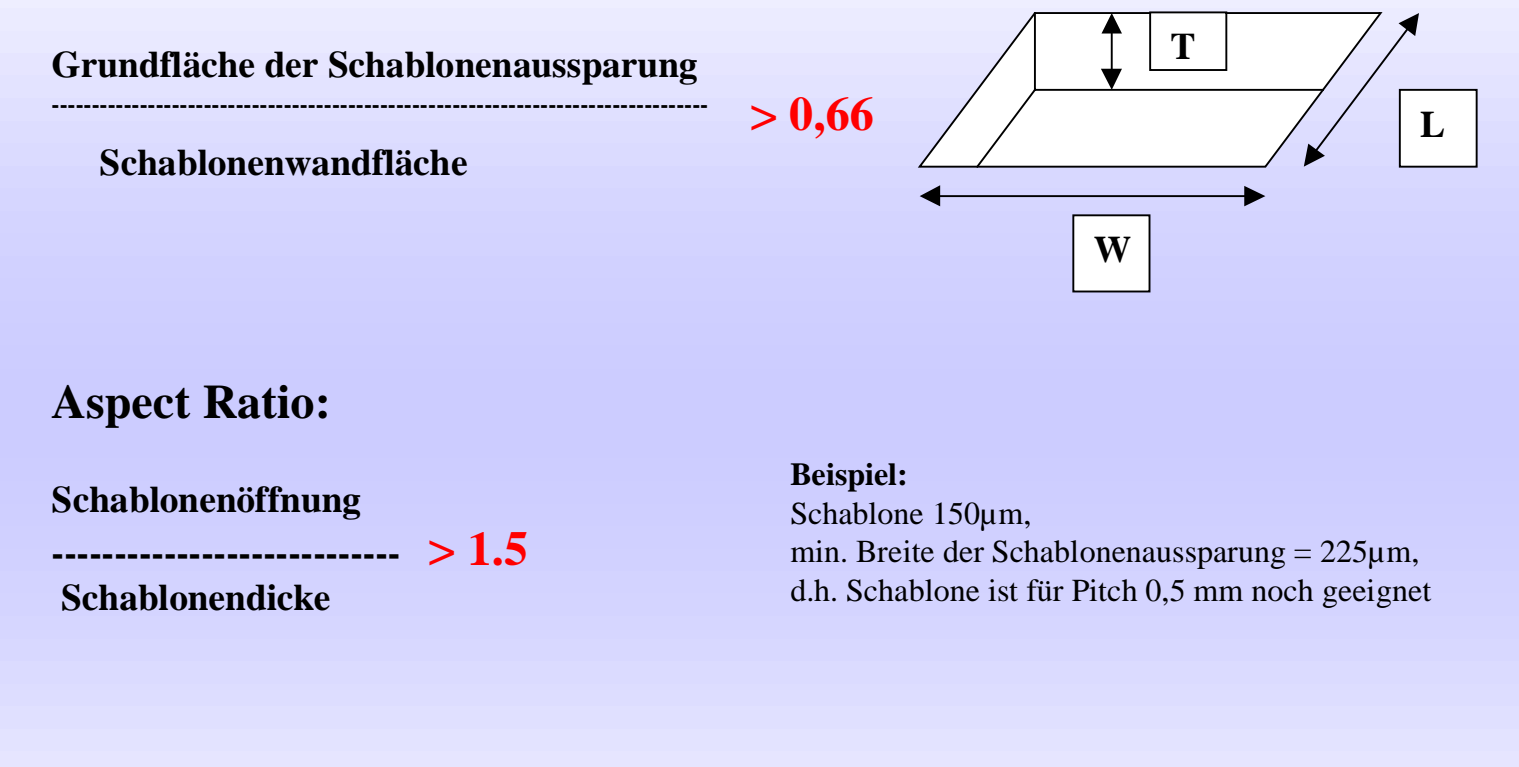

**Pads mit Kantenlänge über 5 mm teilen** (Problem: Ausschöpfen der Lotpaste)

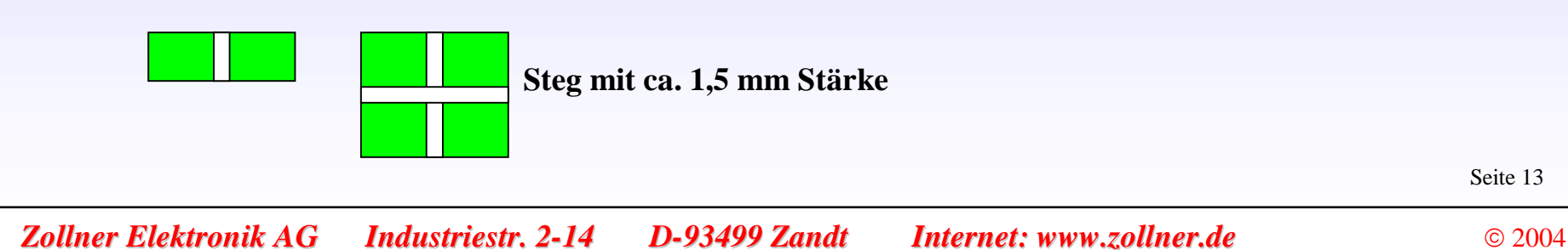

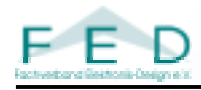

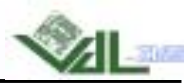

## **PatchWork Schablonen**

Neue Bauelemente und Verfahren und deren Einsatz auf Leiterplatten zusammen mit Bauelementen gröberer Bauart (z. B. Pin in Paste) führt zwangsläufig zu Problemen beim Drucken der Lotpaste in einem Arbeitsgang.

Die Patchwork-Schablone mit ihren unterschiedlichen Blechdicken löst dieses Problem.Abweichend vom Basismaterial werden partiell dickere oder dünnere Bleche eingeschweißt, welche die transferierte Lotpastenmenge exakt erhöhen oder verringern.

Designregel: Abstand Schweißnaht zum nächsten Bauteil

> 3mm (bei Patch-Differenz <50µm)

> 5mm (bei Patch-Differenz >50µm)

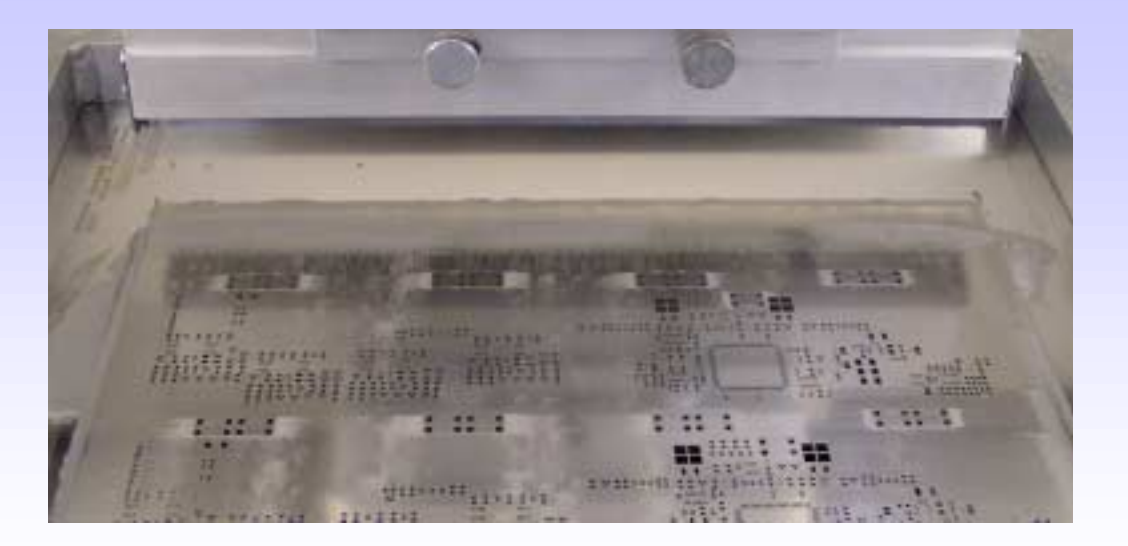

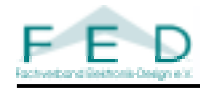

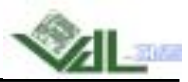

#### **4.2.Empfohlene Regeln:**

**Entscheidend für die Schablonenstärke ist das kleinste Rastermaß bzw. das kritischste Bauteil auf der Leiterplatte**

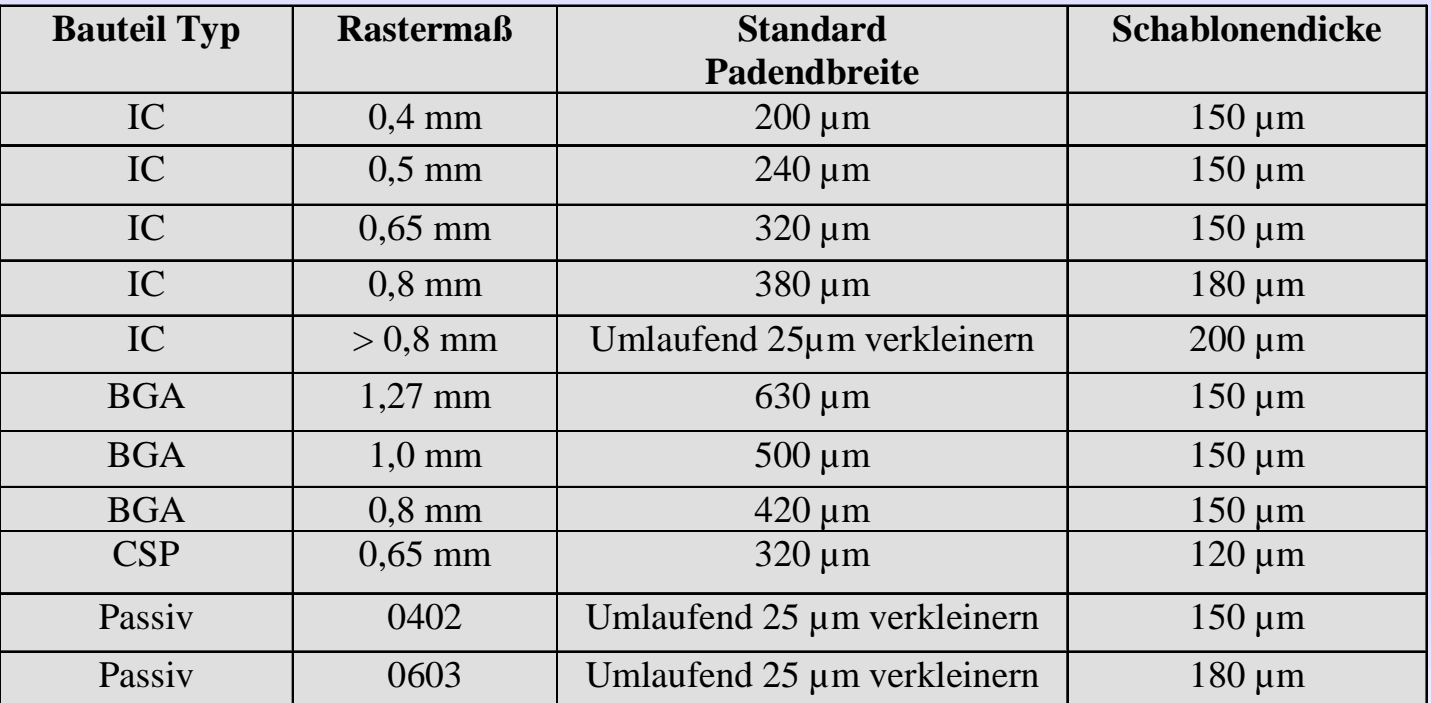

Die Option "Rounded corner" kann vom jeweiligen Hersteller umgesetzt werden.

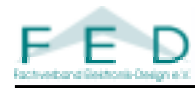

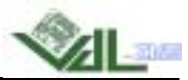

## Padformen

#### **Rechteck**

- Die Paste bleibt in den Ecken hängen
- Lotspritzer können entstehen, da sich in den Ecken sehr viel Paste sammeln kann**.**

#### **Oblong**

- Eine kleine Fläche kann zu wenig Lotpaste bewirken.

#### **Pad mit abgerundeten Ecken**

- Optimierung des jeweiligen Pads

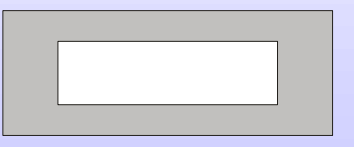

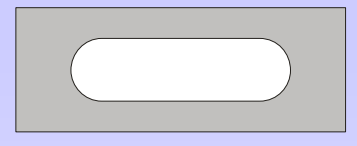

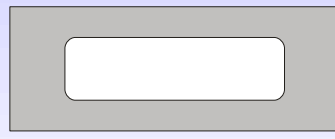

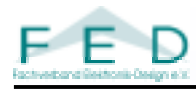

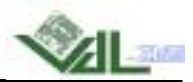

## **Weitere Möglichkeiten der Padveränderungen :**

- **Verkleinerung einzelner Pads, bzw. Padgruppen**
- $\bullet$ **Vergrößerung einzelner Pads, bzw. Padgruppen**
- •**Spezielle Padänderungen bei Zweipolern**

Sonderpadformen werden immer dann eingesetzt, wenn man die Lotpastenmenge reduzieren muß um eine Lotkugelbildung zu vermeiden. D. h. die Landeflächen der Bauteile sind zu groß um sie ganzflächig mit Paste zu bedrucken. Bei Chip Bauteilen wird das sogenannte Home Plate Design verwendet. Bei Melf Componenten wird das C Design bevorzugt. Hier kann zusätzlich noch eine Zentrierung des Bauteils bewirkt werden.

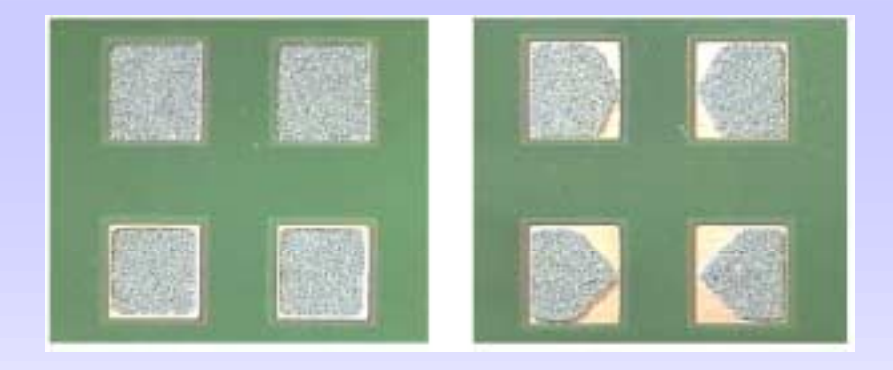

 $\bullet$ **Sonderverkleinerungen :**

Pastendruck für Stempellötverfahren ( z.B. für Displays )

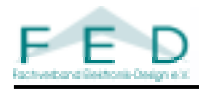

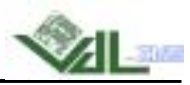

#### **Passmarken:**

Passmarken dienen dem Schablonendrucker zum Zentrieren von Leiterplatte und Schablone.

Die Marken werden an einer Schablonenseite angelasert, schwarz eingefärbt und mittels eines Epoxy Klebers wieder verfüllt.

Standardmäßig werden Einfachkreuze als Passmarken verwendet. Diese werden vom Schablonenhersteller automatisch erkannt. Werden Fiducials als Marken verwendet, sollten diese in den Controlplots gekennzeichnet sein, so daß der Hersteller die Marken eindeutig zu ordnen kann.

Ein Schablonenlayout enthält immer "voll" und "angelaserte" Marken.

Die "Vollen" Marken sind Bestandteil des CAD Designcontainers (also vom LP Designer zu setzen). Die "angelaserten" Marken werden entweder vom Baugruppenproduzenten oder vom Schablonenhersteller (in Absprache mit dem BG Produzenten gesetzt)

# **Spiegeln von Daten :**

Beim Layoutpostprozess werden alle Datensätze von einer Ansicht der Leiterplatte erzeugt (*Primärseite*). In den Controllplots ist die Blickrichtung auf die Daten (z. B. "view from TOP",..) einzutragen. Wird für beide Seiten eine Schablone benötigt, müssen die Daten für die Sekundärseite gespiegelt werden. Da im "Normalfall" die Bestückpläne ansichtrichtig sind, empfiehlt es sich, die Schablonendaten immer mit den Bestückplänen zu vergleichen!

Diese Anpassungen (Spiegelung der Daten) werden während der Arbeitsplanerstellung beim Baugruppenproduzenten durchgeführt.

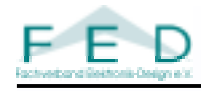

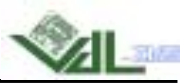

#### **5. Papierschablonen**

Während einer Produktentstehungsphase sind elektronische Baugruppen sehr häufig Änderungen unterworfen, die sich insbesondere im Layout der Leiterplatten bemerkbar machen.

Für die Muster- und Prototypenfertigung stellt die Papierschablone eine kostengünstige Alternative zur teuere Edelstahlschablonen dar.

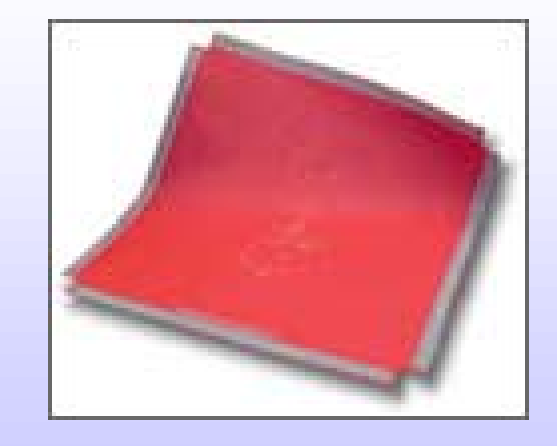

Lotpastenschablonen aus Spezialpapier zur einmaligen Benutzung für die ersten 10-15 Drucke. Die Musterbauschablone wird zum Drucken in einen Schnellspannrahmen bei deutlich reduziertem Luftdruck eingespannt, und kann anschließend wie eine Edelstahlschablone verwendet werden. Bei dem verwendeten Schablonenmaterial handelt es sich um natürliches Papier, hergestellt aus 100% Zellulose. Es enthält keine transparenzsteigernden Chemikalien, ist säurefrei und recyclingfähig. Das Druckverhalten der Musterbauschablone steht dabei jedem Vergleich mit dem anderer Schablonentechnologien stand.

Das verwendete Schablonenmaterial ist abriebfest und wird auch durch den Einsatz von Stahlrakelnnicht beschädigt.

Das Material ist beständig gegenüber Lotpasten und den in der Drucktechnik verwendeten Reinigern.

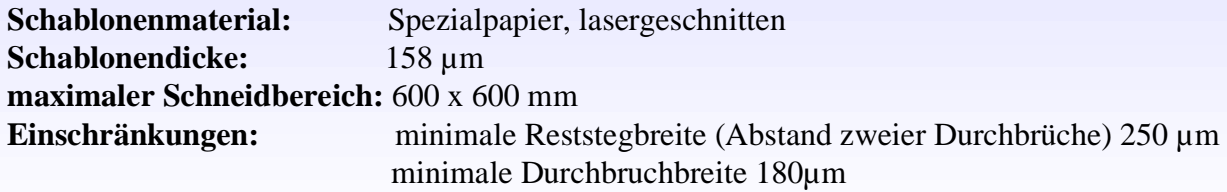

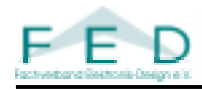

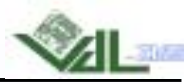

#### **6. Kleberschablonen**

Kleberschablonen werden dann eingesetzt, wenn anstelle des Reflowlötens ein Wellenlötprozess verwendet wird. Mit den Kleberschablonen werden Klebepunkte auf die Leiterplatte gesetzt.

Damit werden dann die Bauteile fixiert. Anschließend erfolgt das Verlöten der Anschlussflächen der Bauteile mit einem Wellenlötprozess.

Die Kleberschablonen ersetzten dabei häufig Dispenseinrichtungen in den Fertigungslinien und sorgen für kürzere Takt- und Fertigungszeiten.

**Schablonenausführung:** Lasergeschnitten, mechanisch poliert.

**Material:** Edelstahl 1.4300, 1.4301 und 1.4310

**Materialdicke:** 50µm, 75µm, 100µm, 120µm, 150µm, 180µm, **200µm, 250µm, 300µm, 350µm**,. 400µm, 500 µm, 600µm

**Durchbruchbreite:** kleinste Durchbruchbreite 100µm.

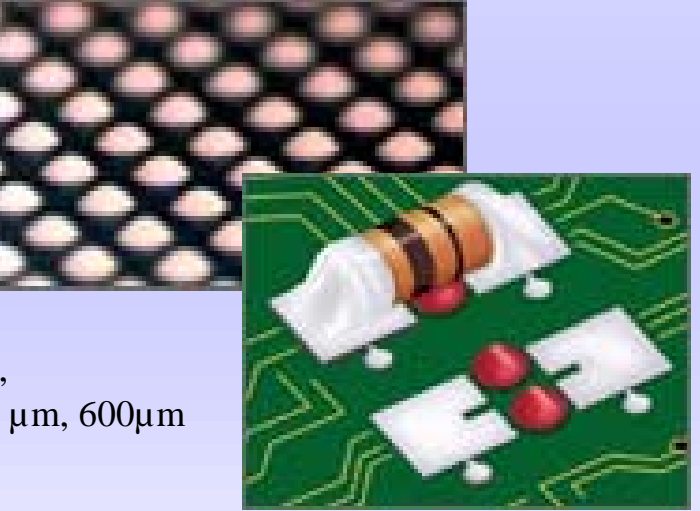

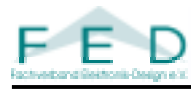

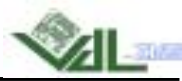

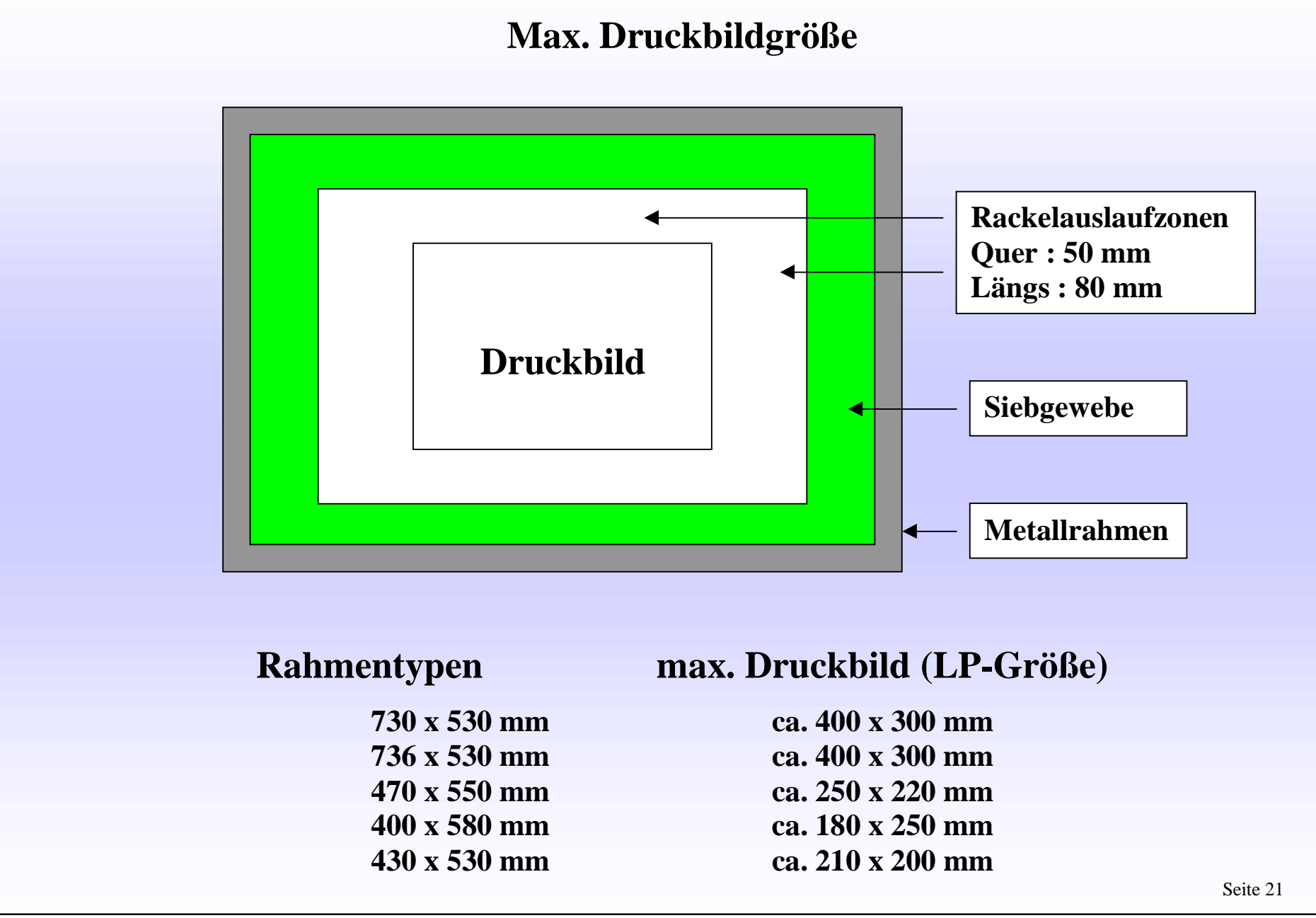

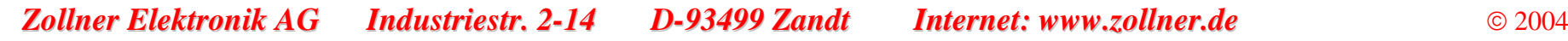

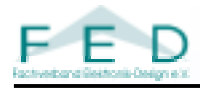

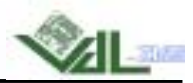

## *7.Datenformate zur Schablonenerstellung*

- RS274-D + Blendentabelle
- RS274-X , extended Gerber
- HPGL (.PLT)
- Barco (.DPF)
- ODB++

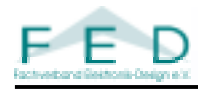

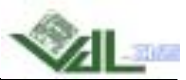

#### *8.Fazit*

**Design und Fertigung der Laserschablone beeinflussen die Baugruppenqualität maßgeblich.**

**Teamarbeit vom Layouter bis zum Baugruppenproduzenten ist hier zwingend notwendig.**

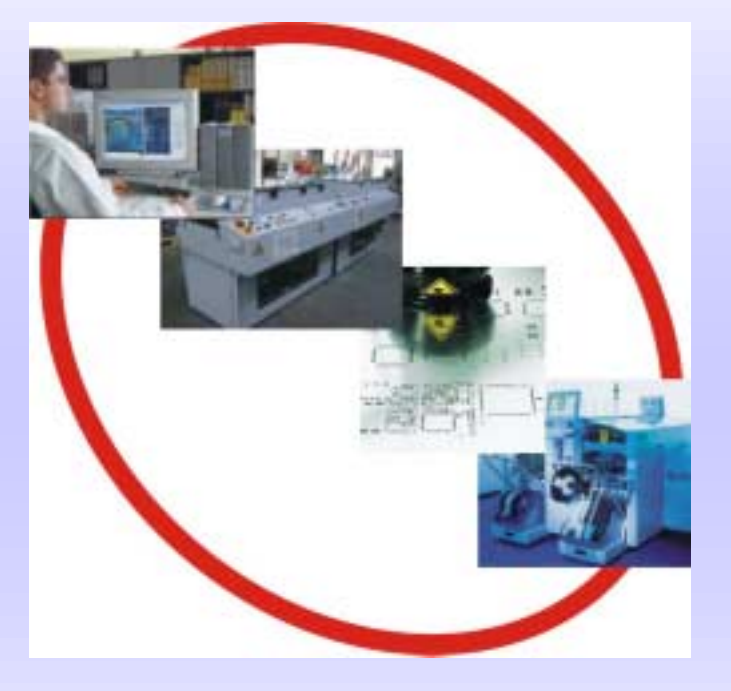

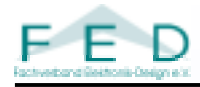

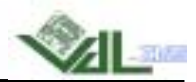

## *9. Quellennachweis*

- **IPC 7525**
	- Ausgabestand: Mai 2000
- -Schulungsunterlagen "Lasergeschnittene Metallschablonen"
	- Hr. Niklas Ulrich Zollner Elektronik AG
- - **Vortrag "Wie beeinflussen Design und Fertigung der Laserschablonen die Baugruppenqualität?"**
	- **(11. FED Konferenz)**
	- Hr. Johannes Neutzling Rostock Leiterplatten GmbH & Co. KG